How To Wipe [Macbook](http://me.westpecos.com/go.php?q=How To Wipe Macbook Pro Hard Drive Without Disk) Pro Hard Drive Without **Disk** >[>>>CLICK](http://me.westpecos.com/go.php?q=How To Wipe Macbook Pro Hard Drive Without Disk) HERE<<<

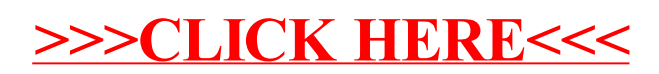